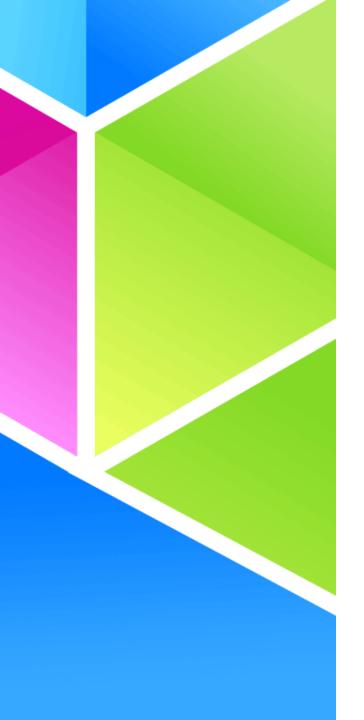

## **Utilizing KVM in production KVM Gets Down to Real Business**

**Qumranet Desktop Virtualization Solutions by Dor Laor** 

June 12, 2008

## Agenda

- SolidIce Quick view
  - Motivation challenge solution
- Product components & features
  - KVM hosts
  - Management
  - Spice Remote desktop protocol
  - Storage
- KVM usage in detailed
  - Problems solved
  - Problems to be solved
  - Stable branch & testing
- Performance & Conclusions

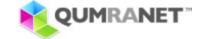

## At a glance

- SolidIce is desktop virtualization solution
  - Uses KVM hypervisor
  - Uses Linux
- Strives to preserve the user experience
  - Uses home grown remote desktop protocol Spice
- Various deployment options
  - Server Based Computing
  - Client Based Computing
  - Branch offices

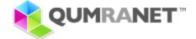

## **Motivation For Desktop Virtualization**

**PROVISIONING** 

Provisioning new machines
Supporting new hardware

SUPPORT AND MAINTENANCE

Desk-side visits
Patches and updates

**FAILURES** 

Desktop backups Failures (HD, PS, fans etc) Disaster Recovery

SECURITY AND COMPLIANCE

Enforcing security policies
Compliance and audit trails

**POWER** 

Increasing power costs

 Total cost of maintaining and managing a PC environment is \$3,000 -\$5,000 +\*

 Complexity increases with multiple sites and lack of trained desktop personnel.

\* Gartner 2007

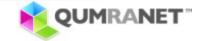

## The Challenge – End User Experience

## Approaches to solve desktop delivery challenges

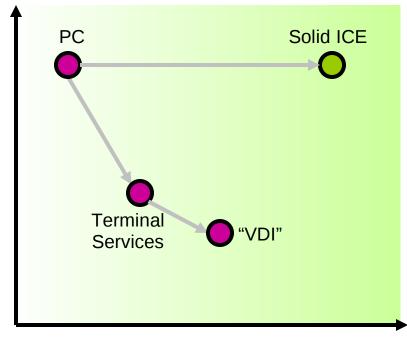

**Ease of Management** 

#### **Terminal Services Drawbacks**

- Not enough isolation
- Apps need to be multi-user enabled
- Complex to roll out new applications

#### **VDI Drawbacks**

- End-user experience is not sufficient
- System cost is prohibitive
- Not built/ready for desktops

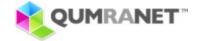

**End-user experience** 

## **Solid Ice: Conceptual Overview**

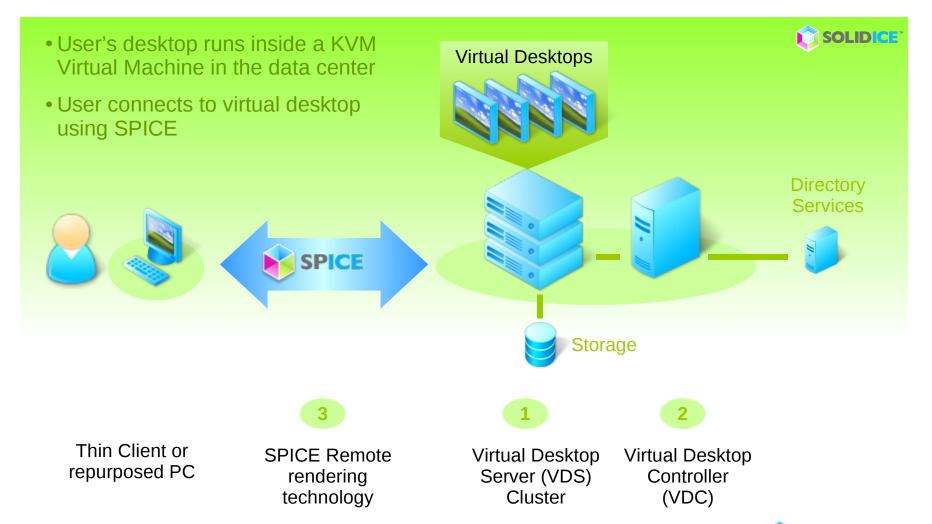

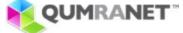

#### **USER VIEW**

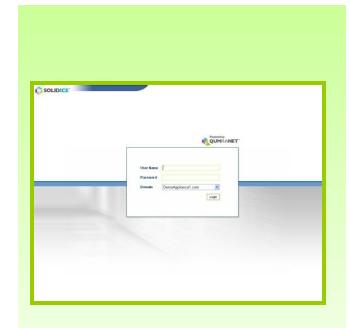

#### SYSTEM FUNCTIONING

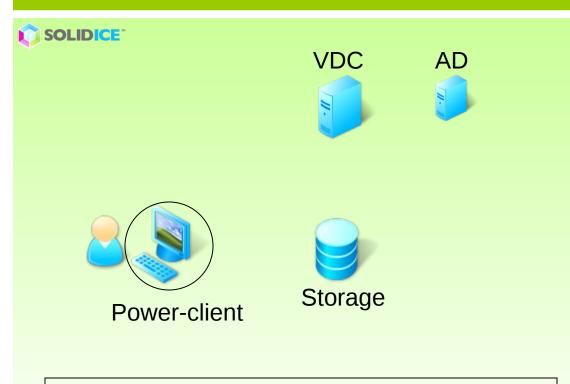

User powers on the power-client, and sees the log-in screen

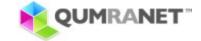

#### **USER VIEW**

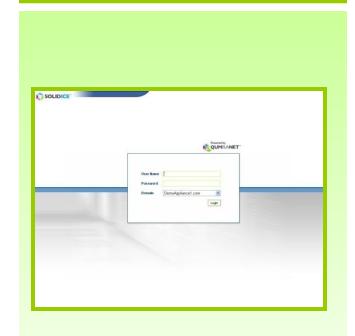

#### SYSTEM FUNCTIONING

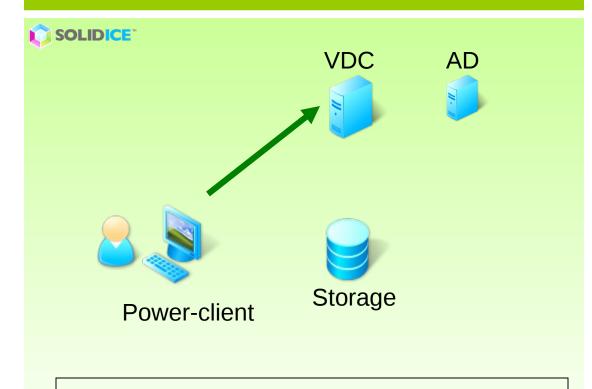

User logs in with AD username and password

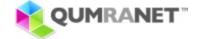

#### **USER VIEW**

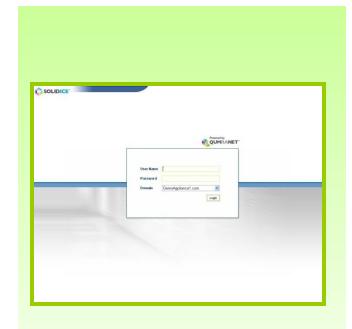

#### SYSTEM FUNCTIONING

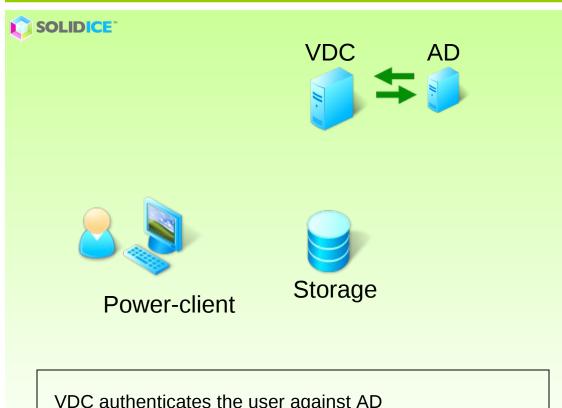

VDC authenticates the user against AD

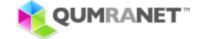

#### **USER VIEW**

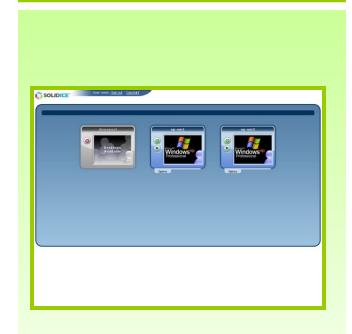

#### SYSTEM FUNCTIONING

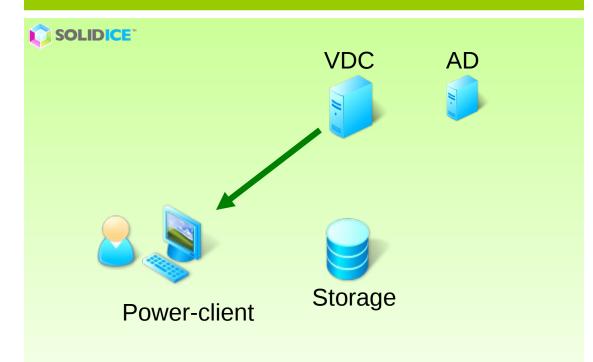

VDC presents the user with a list of virtual desktops he/she is allowed to log into (in case of multiple)

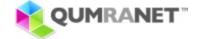

#### **USER VIEW**

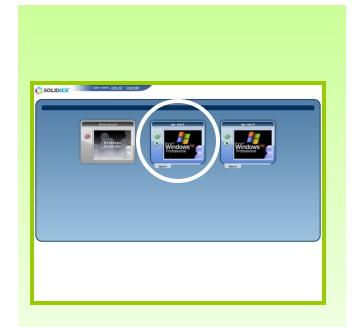

#### SYSTEM FUNCTIONING

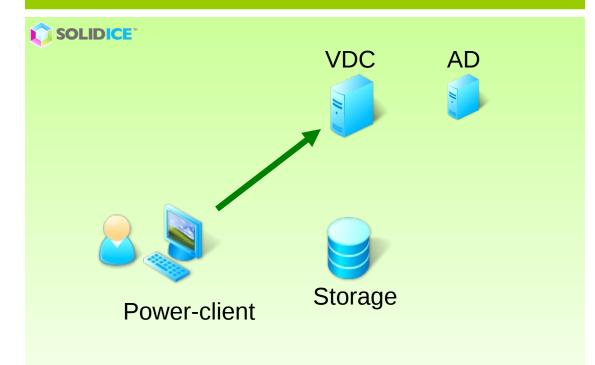

User selects the desktop that he/she wants to log into (if they have multiple desktops)

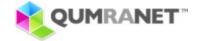

#### **USER VIEW**

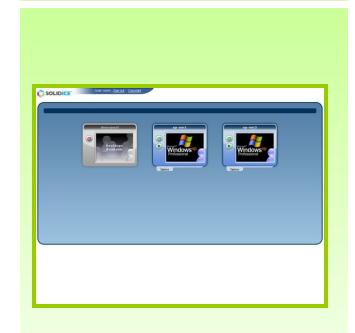

#### SYSTEM FUNCTIONING

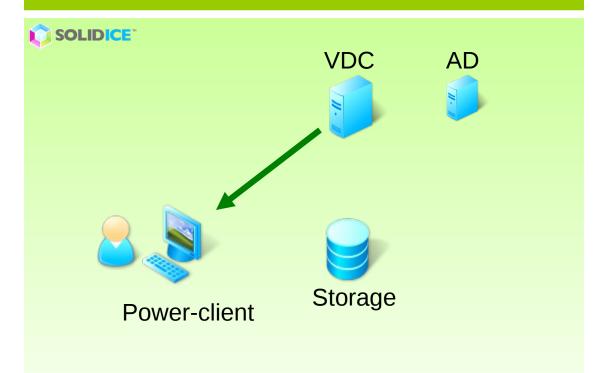

VDC provides the power-client with relevant information and credentials

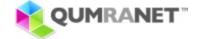

#### **USER VIEW**

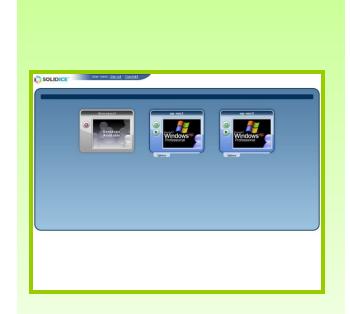

#### SYSTEM FUNCTIONING

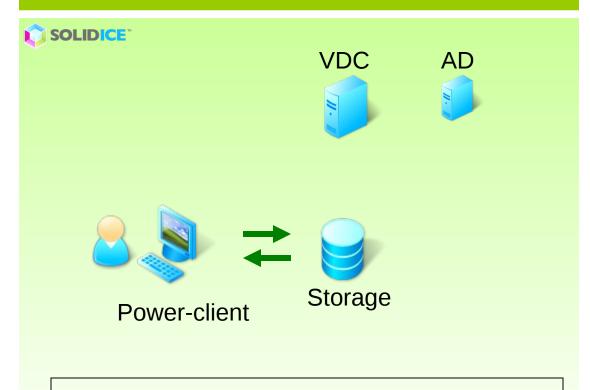

The power-client streams/runs the image from central storage

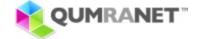

#### **USER VIEW**

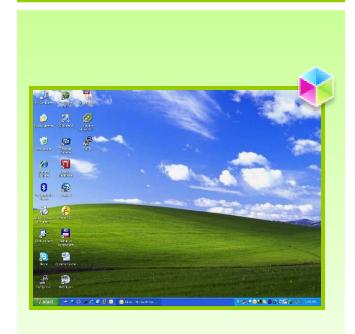

#### SYSTEM FUNCTIONING

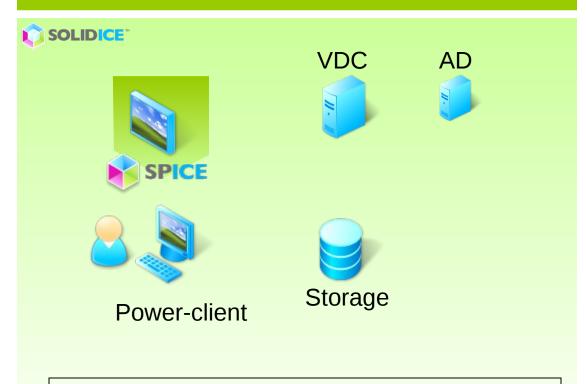

The power-client launches the virtual desktop with a local spice session

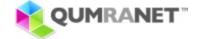

## Solid Ice: Virtual Desktop Server

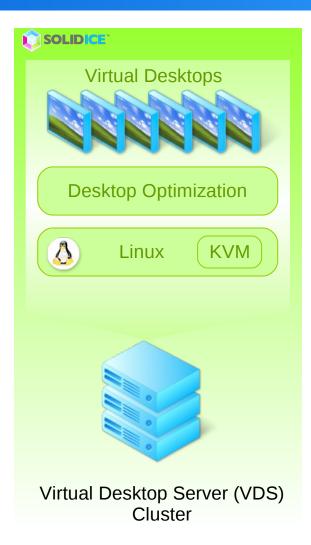

#### Leverages KVM & Linux

- Networking, bridging, taps
- Priorities
- Memory Page-sharing, ballooning, swapping
- Encryption for controller connection & remote clients
- Uses NFS
- Unix sockets for monitor & vmchannel

## High Density of Virtual Machines/Desktops

- Shared pages, ballooning and swapping
- Spice with hw acceleration
- 2-5x other solutions (workload dependent)

### High Availability: Operates in clustered model

- Controller can kill (fense) a server and re-run VMs on another
- Easy to Use
  - Automatic installation of packages
  - Single Sign On

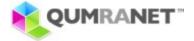

## Solid Ice: Virtual Desktop Controller

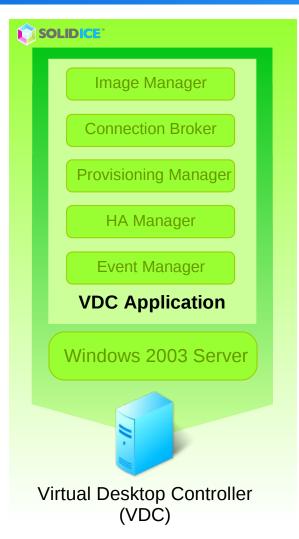

- Built from the ground-up for desktops.
  - 90% reduction in storage
  - Load balance highly utilized server
  - AD/LDAP integration, multiple domains
  - Integrates with desktop build process
  - HA Monitoring of VDSs.
  - Audit trails, reports and more
- Manage every aspect of the virtual desktop infrastructure from one central location
- Search driven User Interface
  - Cross-correlate information instantly (virtual desktops, servers, users etc)
- Power-shell based scripting API

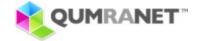

## **Spice – Remote Desktop Protocol**

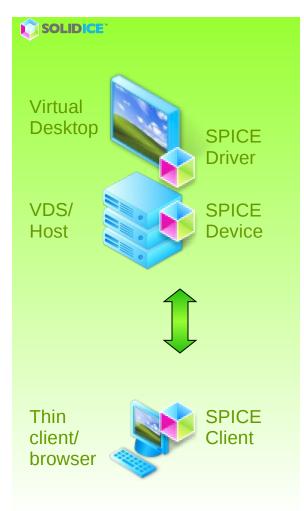

### User-experience indistinguishable from physical PC

- 30+ frames per second video
- Native color, full resolution
- Bi-directional audio and video for video-conferencing/VoIP
- Multi-monitor support (4+ monitors)
- USB 1.1 and 2.0 support
- SPICE is an adaptive remote rendering solution
  Utilizes graphics processing capabilities wherever they exist
  - Offloads graphics processing/rendering to client (if powerful)
     and/or server
- Improves desktop density on the server
  - Minimizes rendering on the server side (adaptive)

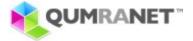

## **Storage: NFS & Multiple Mount points**

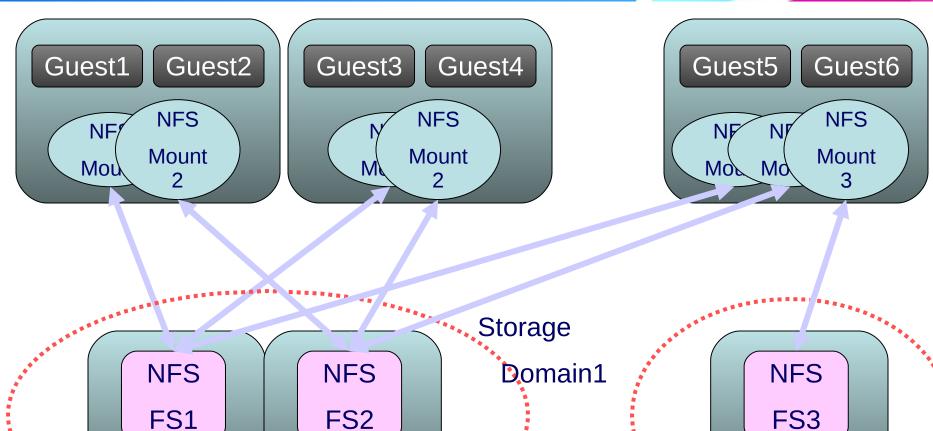

Storage

Domain2

Server2

Copyright © 2008 Qumranet, Inc. All rights reserved.

Server2(1)

Server1(2)

### **Cool Features**

- Integrated
  - Client-VM-Server-Active directory
- Super dense
- Enhanced remote desktop experience
  - Video / Multiple monitors / Audio / USB redirection
- Search based management rocks
  - Need to manage 10^5 objects
- Image management
  - Templates, shrinkage, collapse-backup, sync with remote site
- External hibernation, live migration, live snapshots
- Many use cases
  - Server based / Client based / Branch office
  - Runs Windows\*, Linux\* guests

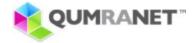

## Benefits Of Solid Ice For All Stakeholders

#### **End-users**

- User experience indistinguishable from physical PC
- Non-intrusive to user
- Access work PC from anywhere
- Computing power on demand

#### **IT** administrators

- Centralized management
- Fully integrated system built for virtual desktops
- Open, architecture (no high-end servers, proprietary file systems etc)
- Non intrusive to IT
- Significantly reduced storage requirements

#### **Enterprise**

- Full control over costs of desktops
- TCO savings of >50%
- IRR >100%
- Improved auditing ability/ compliance
- Power saving approach, green enterprise initiative

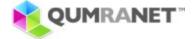

## **Solid Ice Potential Use Cases**

| Use-case                             | Customer Benefits                                  |
|--------------------------------------|----------------------------------------------------|
| IT Training Rooms                    | Eliminate provisioning and re-provisioning time    |
| <b>Consultants &amp; Contractors</b> | Security, provisioning time, capex                 |
| Developer Desktops                   | Linux PC to WinXP VM, or vice-versa, on-demand     |
| Outsourcing                          | Intellectual property and data security            |
| Primary Desktop                      | Significant manageability benefits, ROI            |
| Work-from-home                       | Access work PC (virtual desktop) from home, capex. |
| Disaster Recovery                    | Pool of DR desktops, or individual desktops        |

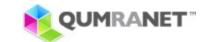

### **KVM Best Practices in Solid Ice**

- Use KVM :)
- Use RHEL/SLES Linux for Virtual Desktop Servers
- Windows standard HAL performs better
- Time drift fix is a must
  - -no-kvm-pit --> -no-irq-chip :(
- Migration keep breaking every qemu merge
  - Regression tests
- Tpr optimization/FlexPriority is a must for windows acpi
- Use templates based snapshots
- Monitor/vmchannel unix socket
- External hibernation migrate into file
- Every device has a fallback
  - Virtionet-rtlnet, spice-vnc-rdp,networking- vmchannel,
- Upgrades using cdrom (change cd)
- Massive tests are paramount

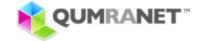

## **Developed Features**

- Good hypervisor to form a great community!
- VMDK image format support
  - Actually we now use it only as a migration path
- Time drift fix
  - Rtc, pit
- Pvnet, virtionet, virtio network drivers for windows
- E1000 network drivers
- Migration (along with Anthony Liguori)
- In-kernel apic (beginning)
- Tpr optimization
- Balloon driver (+Marcello, Rusty)
- Vmchannel driver
- KSM
- Usb isochronous; 2.0

- Task switching (Ghost)
- MMU notifiers
  - Kprobes
- AMD support (with amd of course)
- > 3.75G support
- Zero block de-dup
- Image sync dirty bits

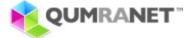

## Still Left

- Monitor shared library for Stable machine readable protocol
- Various time drift fixes
  - RTC, Get rid of in-kernel pit
- Migration issues
  - AMD Intel migration
    - Choose performance vs flexibility
  - Least common denominator
    - Masquerade the cpuid bits
- Use libvirt
- Virtio based vmchannel, balloon (windows)
- Static pci slots
- Stabilize scsi for windows
- Stabilize the various Linux guests

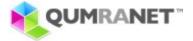

## **Versions, Stability & Tests**

- Our mainline features are massively tested by internal QA
  - How ever we do not test all types of Linux guests.
  - If things break in mainline tree we discover it way too late
  - Until May 2008 we use to branch mainline in a random point
- Now we base it over community published stable branch
  - Official kernel release starting at 2.6.26
  - Use latest 'stable' userspace kvm-68
  - Only apply bug fixes
  - Until it reaches standard distributions it can serve as community stable branch
- Build open source test framework
  - Stabilize KVM
  - Discover regression fast

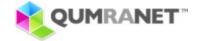

## **Results - Office workload**

- Started batches of 5 Virtual Desktops (VD) at a time, every 5 minutes
- Each of the VDs ran a script of office workload continuously
- One VD was constantly manned by a real user doing office workload
- The test stopped when the user could not do natural office work

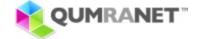

# Office workload – Solid ICE Memory Usage

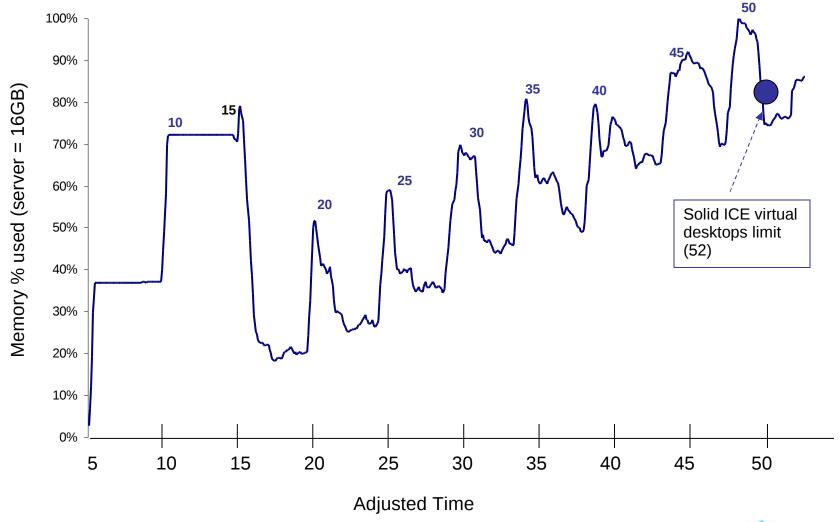

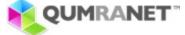

# Office workload – Solid ICE CPU Usage

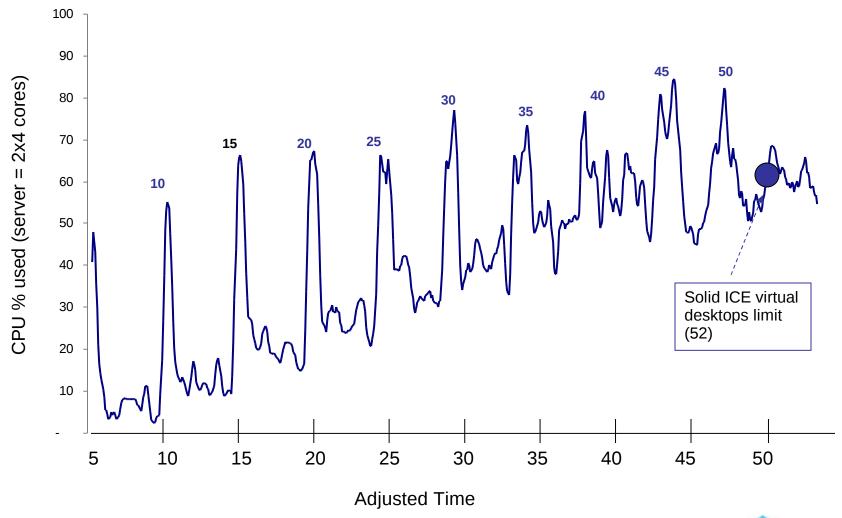

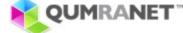

# **How we tested – Mixed Multimedia** workload

- Started batches of 5 Virtual Desktops (VD) at a time, every 5 minutes
- 4 of the VDs ran a script of office workload continuously
- The 5<sup>th</sup> VD ran full screen video
- One VD was constantly manned by a real user doing office workload
- The test stopped when the user could not do natural office work or the video was completely unwatchable

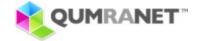

## Video workload – Solid ICE Memory Usage

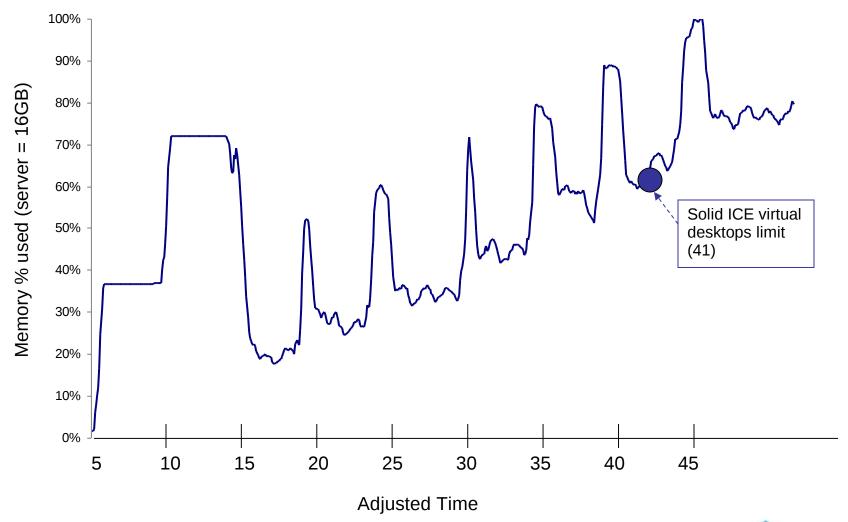

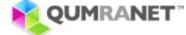

## Video workload – Solid ICE CPU Usage

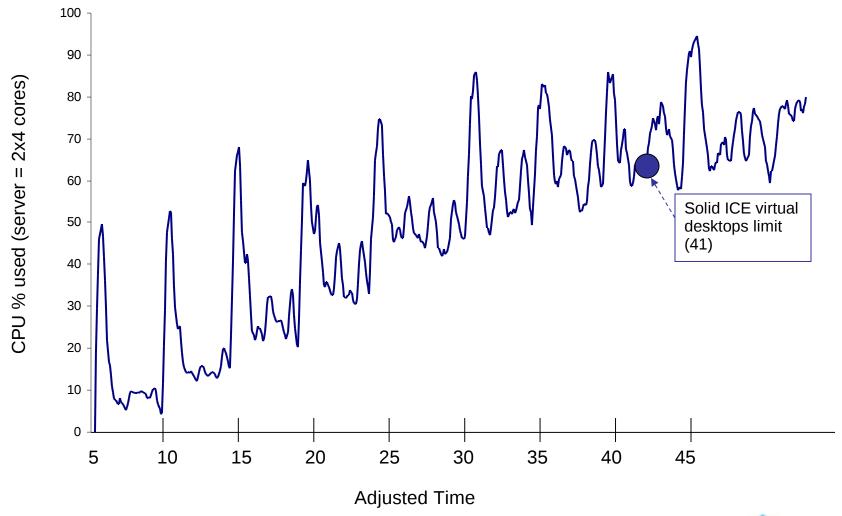

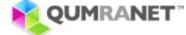

## **Conclusions**

- Qumranet enjoys from KVM
- KVM enjoys from Qumranet
- We are the community
- KVM is ready for mainline

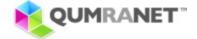

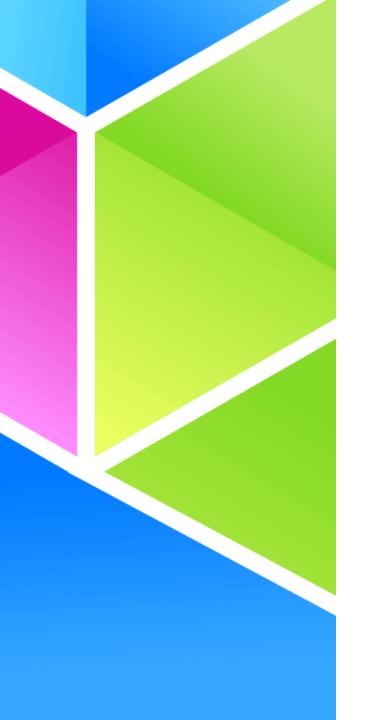

## **Thank You**

June 12, 2008